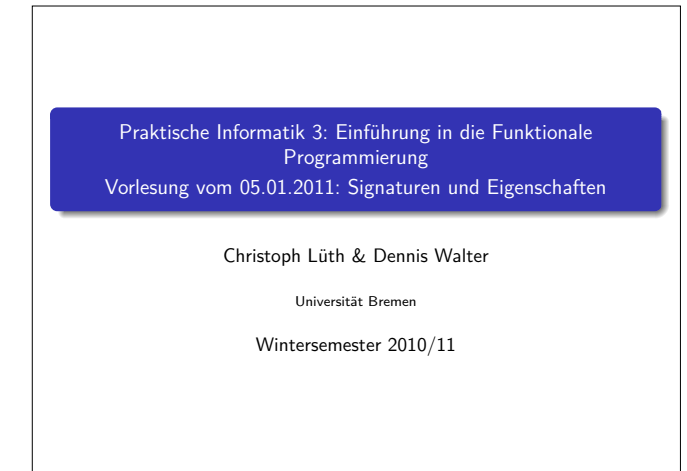

Rev. 1312 1 [26]

## Abstrakte Datentypen

- **Execute Vorlesung: Abstrakte Datentypen**
- $\blacktriangleright$  Typ plus Operationen
	- **In Haskell: Module**
- **I** Heute: Signaturen und Eigenschaften

#### Zur Erinnerung: Endliche Abbildungen

- ► Endliche Abbildung (FiniteMap)
- $\blacktriangleright$  Typen: die Abbildung S, Adressen a, Werte b
- $\blacktriangleright$  Operationen (Auszug)
	- $\blacktriangleright$  leere Abbildung: S
	- ► Abbildung an einer Stelle schreiben:  $S \rightarrow a \rightarrow b \rightarrow S$
	- <sup>I</sup> Abbildung an einer Stelle lesen: <sup>S</sup> <sup>→</sup> <sup>a</sup> *\** <sup>b</sup> (partiell)

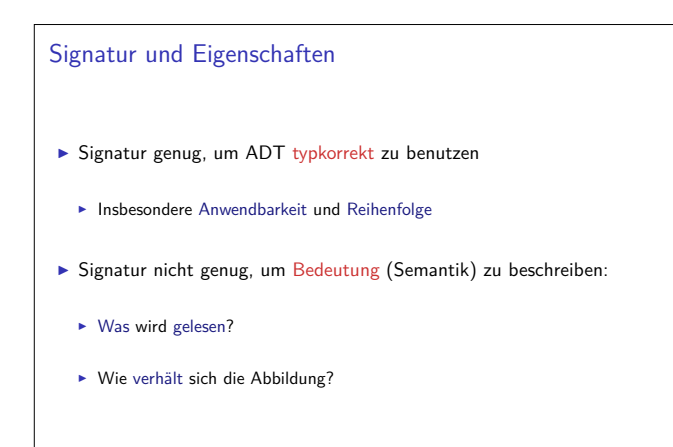

#### Fahrplan

- ► Teil I: Funktionale Programmierung im Kleinen
- ► Teil II: Funktionale Programmierung im Großen
	- $\blacktriangleright$  Abstrakte Datentypen
	- $\blacktriangleright$  Signaturen und Eigenschaften
	- **Aktionen und Zustände**
- $\blacktriangleright$  Teil III: Funktionale Programmierung im richtigen Leben

# Signaturen

3 [26]

5 [26]

7 [26]

#### Definition (Signatur)

Die Signatur eines abstrakten Datentyps besteht aus den Typen, und der Signatur der darüber definierten Funktionen.

2 [26]

4 [26]

6 [26]

8 [26]

- $\blacktriangleright$  Keine direkte Repräsentation in Haskell
- **F** Signatur: Typ eines Moduls

### Endliche Abbildung: Signatur

- ▶ Adressen und Werte sind Parameter **type** Map *α β*
- $\blacktriangleright$  Leere Abbildung: empty :: Map *α β*
- $\blacktriangleright$  An eine Stelle einen Wert schreiben: insert :: Map  $\alpha$   $\beta \rightarrow \alpha$   $\rightarrow$   $\beta \rightarrow$  Map  $\alpha$   $\beta$
- $\blacktriangleright$  An einer Stelle einen Wert lesen: lookup :: Map  $\alpha$   $\beta \rightarrow \alpha$   $\rightarrow$  Maybe  $\beta$

# Beschreibung von Eigenschaften Definition (Axiome) Axiome sind Prädikate über den Operationen der Signatur  $\blacktriangleright$  Elementare Prädikate P :  $\bullet$  Gleichheit s  $-+$ <sup>I</sup> Ordnung s *<* t <sup>I</sup> Selbstdefinierte Prädikate  $\blacktriangleright$  Zusammengesetzte Prädikate  $\blacktriangleright$  Negation not p ► Konjunktion p && q  $\triangleright$  Disjunktion p || q  $\blacktriangleright$  Implikation  $p \implies q$

#### Beobachtbare und Abstrakte Typen

- $\blacktriangleright$  Beobachtbare Typen: interne Struktur bekannt
	- ▶ Vordefinierte Typen (Zahlen, Zeichen), algebraische Datentypen (Listen)
	- <sup>I</sup> Viele Eigenschaften und Prädikate bekannt
- $\blacktriangleright$  Abstrakte Typen: interne Struktur unbekannt
	- <sup>I</sup> Wenig Eigenschaft bekannt, Gleichheit nur wenn definiert
- $\blacktriangleright$  Beispiel Map:
	- $\blacktriangleright$  beobachtbar: Adressen und Werte
	- **>** abstrakt: Speicher

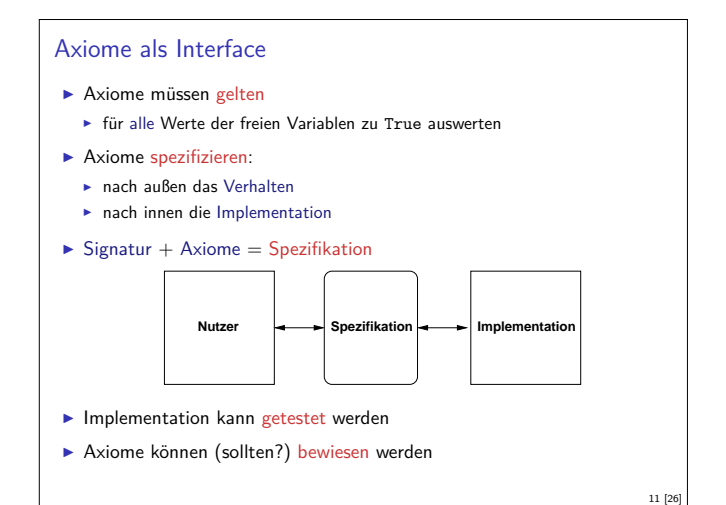

9 [26]

13 [26]

15 [26]

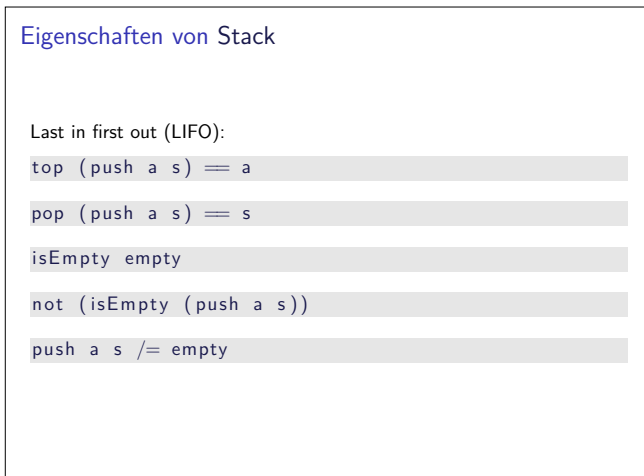

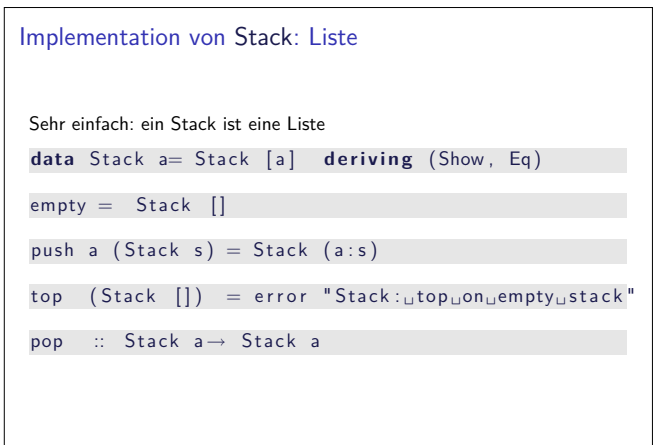

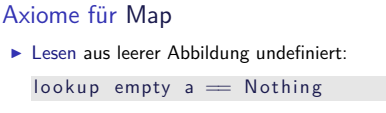

- $\blacktriangleright$  Lesen an vorher geschriebener Stelle liefert geschriebenen Wert: lookup (insert m a b)  $a =$  Just b
- ► Lesen an anderer Stelle liefert alten Wert:

$$
\begin{array}{l} \text{a1} \ / = \ \text{a2} \implies \text{lookup (insert m a1 b)} \ \text{a2} \implies \\ \text{lookup m a2} \end{array}
$$

- <sup>I</sup> Schreiben an dieselbe Stelle überschreibt alten Wert: insert (m a b1) a  $b2 =$  insert m a  $b2$
- <sup>I</sup> Schreiben über verschiedene Stellen kommutiert:
	- a1  $/=$  a2  $\implies$  insert (insert m a1 b1) a2 b2  $=$  $insert (insert m a2 b2) a1 b1$

#### 10 [26]

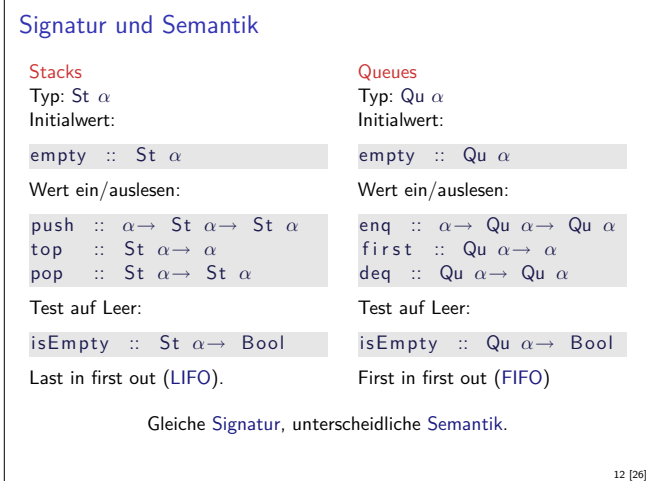

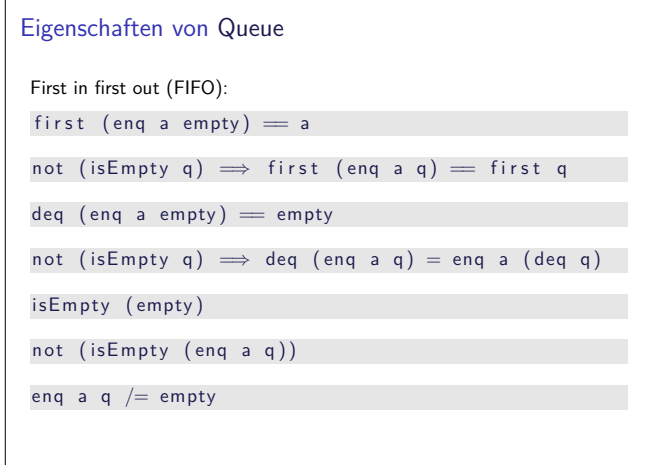

#### Implementation von Queue

- ► Mit einer Liste?
	- <sup>I</sup> Problem: am Ende anfügen oder abnehmen ist teuer.
- ▶ Deshalb zwei Listen:
	- $\blacktriangleright$  Erste Liste: zu entnehmende Elemente
	- $\triangleright$  Zweite Liste: hinzugefügte Elemente rückwärts
	- ▶ Invariante: erste Liste leer gdw. Queue leer

14 [26]

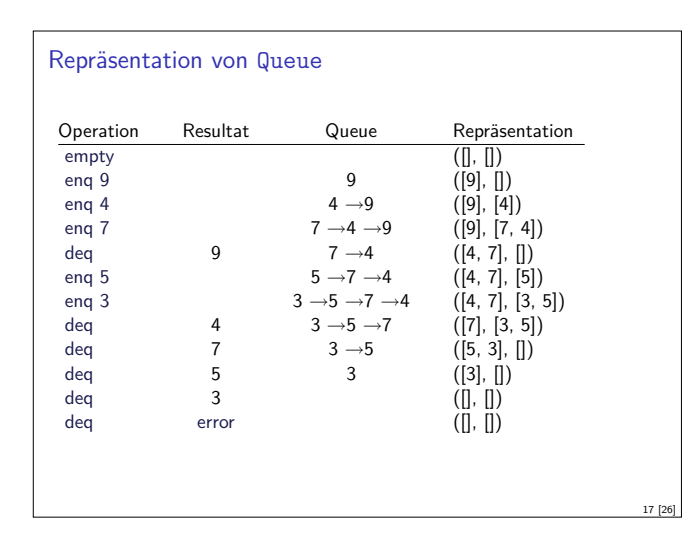

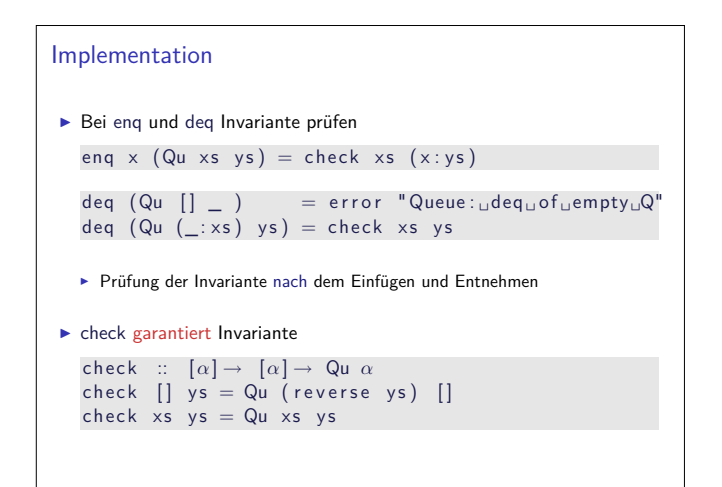

#### Zufallsbasiertes Testen in Haskell

- <sup>I</sup> Werkzeug: QuickCheck
- ▶ Zufällige Werte einsetzen, Auswertung auf True prüfen
- ▶ Polymorphe Variablen nicht testbar
- $\blacktriangleright$  Deshalb Typvariablen instantiieren
	- ▶ Typ muss genug Element haben (hier Int)
	- **Durch Signatur Typinstanz erzwingen**
- <sup>I</sup> Freie Variablen der Eigenschaft werden Parameter der Testfunktion

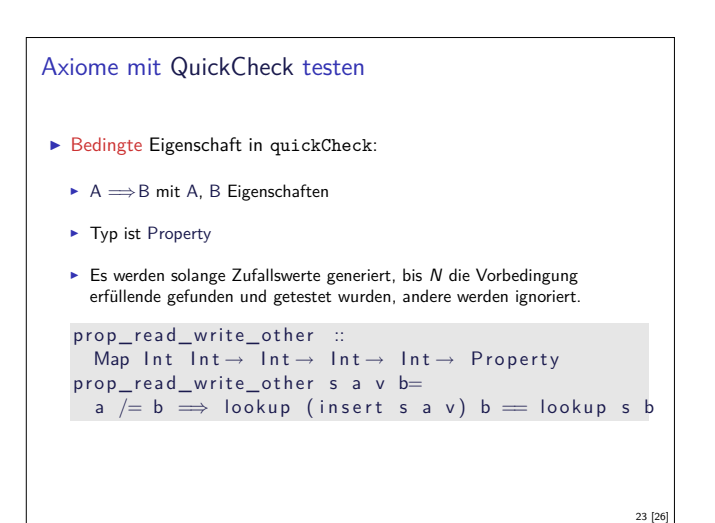

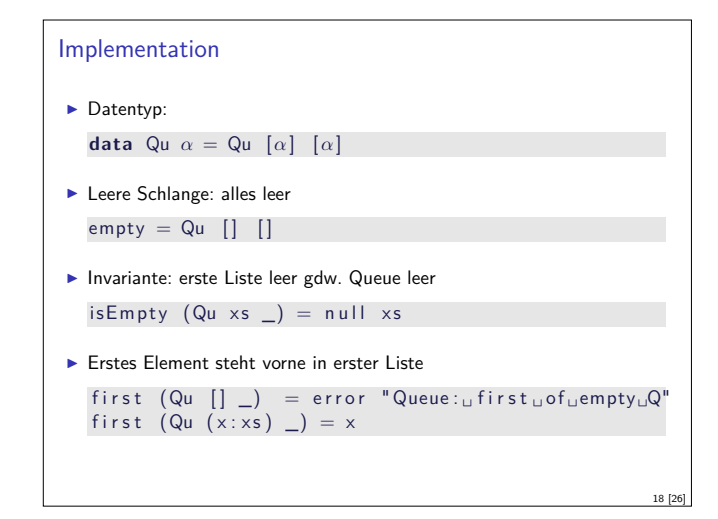

#### Axiome als Eigenschaften

- ▶ Axiome können getestet oder bewiesen werden
- ► Tests finden Fehler, Beweis zeigt Korrektheit
- **Arten von Tests:**

19 [26]

21 [26]

- $\triangleright$  Unit tests (JUnit, HUnit)
- ▶ Black Box vs. White Box
- **I** Zufallsbasiertes Testen
- ► Funktionale Programme eignen sich sehr gut zum Testen

```
Axiome mit QuickCheck testen
I Für das Lesen:
   prop\_read\_empty :: Int \rightarrow Boolprop\_read\_empty a =\blacksquare lookup (empty :: Map Int Int) a \equiv Nothing
   \mathsf{prop\_read\_write} :: Map Int \mathsf{Int} \to \mathsf{Int} \to \mathsf{Bool}prop_read_write s a v=
   \frac{1}{2} lookup (insert s a v) a = Just v
I Hier: Eigenschaften direkt als Haskell-Prädikate
```
20 [26]

22 [26]

24 [26]

Es werden N Zufallswerte generiert und getestet ( $N = 100$ )

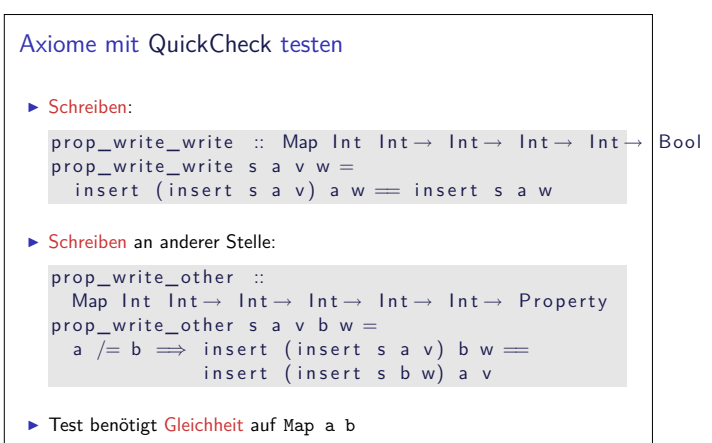

## Zufallswerte selbst erzeugen

- ▶ Problem: Zufällige Werte von selbstdefinierten Datentypen
	- $\blacktriangleright$  Gleichverteiltheit nicht immer erwünscht (e.g. [a])
	- $\blacktriangleright$  Konstruktion nicht immer offensichtlich (e.g. Map)
- $\blacktriangleright$  In QuickCheck:
	- <sup>I</sup> Typklasse **class** Arbitrary a für Zufallswerte
	- $\blacktriangleright$  Eigene Instanziierung kann Verteilung und Konstruktion berücksichtigen
	- $\blacktriangleright$  E.g. Konstruktion einer Map:
		- $\blacktriangleright$  Zufällige Länge, dann aus sovielen zufälligen Werten Map konstruieren
		- ▶ Zufallswerte in Haskell?

Zusammenfassung

- <sup>I</sup> Signatur: Typ und Operationen eines ADT
- $\blacktriangleright$  Axiome: über Typen formulierte Eigenschaften
- $\blacktriangleright$  Spezifikation = Signatur + Axiome
	- $\blacktriangleright$  Interface zwischen Implementierung und Nutzung
	- ► Testen zur Erhöhung der Konfidenz und zum Fehlerfinden
- ► Beweisen der Korrektheit
- $\blacktriangleright$  QuickCheck:

25 [26]

<sup>I</sup> Freie Variablen der Eigenschaften werden Parameter der Testfunktion

26 [26]

 $\blacktriangleright\implies$  für bedingte Eigenschaften